# **Organisatorisches**

Auf dieser Wiki-Seite werden Informationen zur Organisation, Koordination und der hierfür genutzten IT-Dienste gesammelt.

- **[BBB-Meetings](#page-0-0)**
- [stuvus-Account](#page-0-1)
- [Dateien](#page-0-2)
	- [Zugriffsarten](#page-0-3)
		- <sup>o</sup> [Synchronisation mit Nextcloud-Client](#page-0-4)

## <span id="page-0-0"></span>BBB-Meetings

Für unsere Meetings verwenden wir BigBlueButton (BBB).

Es gibt momentan zwei Räume, einen für öffentliche Meetings mit eingeschränkten Moderationsrechten sowie einen für interne AG-Meetings, bei dem automatisch alle Teilnehmenden auch Moderator\*innen sind:

- Öffentlich (z.B. BaWü): <https://hochschule-n-bw.de/meeting>

- Intern (z.B. AGs): <https://hochschule-n-bw.de/meeting-intern>

### <span id="page-0-1"></span>stuvus-Account

#### **Was ist ein stuvus-Account?**

Mit einem stuvus-Account bekommt ihr Zugriff auf einige IT-Dienste, die von der Studierendenvertretung der Uni Stuttgart (stuvus) bereit gestellt werden. Ihr müsst hierfür nicht an der Uni Stuttgart studieren!

Jede\*r kann einen stuvus-Account bekommen. Alle IT-Dienste sind auf folgender Seite aufgelistet und erklärt: [IT-Angebote für Fachgruppen und](https://wiki.stuvus.uni-stuttgart.de/pages/viewpage.action?pageId=4063398)  [Hochschulgruppen](https://wiki.stuvus.uni-stuttgart.de/pages/viewpage.action?pageId=4063398)

Wichtig für die Organisation der Nachhaltigkeitswochen sind vor allem dieses Wiki hier sowie der Nextcloud-Server zum Teilen von Dateien.

**Vorteile:**

Zugriff auf interne Wiki-Seiten, sowie Aufgabenzuweisung möglich über Namen

Zugriff auf Nextcloud-Ordner über Account möglich (Synchronisation mit Nextcloud-Client)

Zugriff auf Backend der Website möglich

**Wie bekomme ich einen stuvus-Account?**

Melde dich bei unserem Technik-Support oder direkt bei David.

Technik-Support: [https://t.me/joinchat/U2VKlTgexHY\\_U9H8](https://t.me/joinchat/U2VKlTgexHY_U9H8)

## <span id="page-0-2"></span>**Dateien**

Wir nutzen den **Nextcloud-Server** von stuvus zur Dateiverwaltung.

Verantwortlicher: [David Kopp](https://wiki.stuvus.uni-stuttgart.de/display/~dkopp)

### <span id="page-0-3"></span>**Zugriffsarten**

Der Zugriff auf den Ordner "Nachhaltigkeitswochen BaWü 2021" ist über zwei Wege möglich:

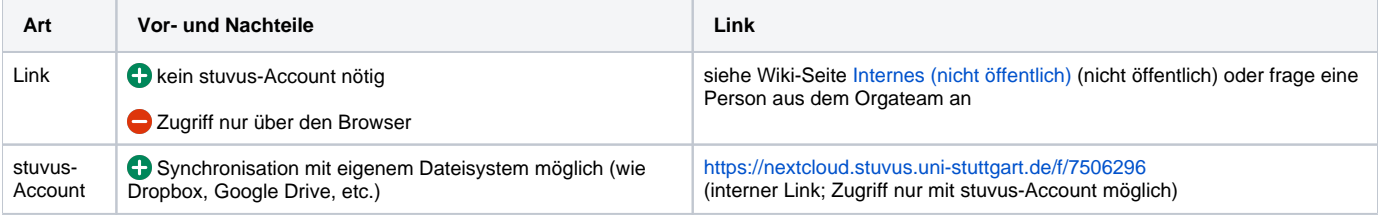

### <span id="page-0-4"></span>**Synchronisation mit Nextcloud-Client**

Den Nextcloud-Client könnt ihr hier herunterladen: <https://nextcloud.com/install/#install-clients>

Serveradresse: [nextcloud.stuvus.uni-stuttgart.de](http://nextcloud.stuvus.uni-stuttgart.de/) Anmeldung erfolgt mit eurem stuvus-Account.

Beim Nextcloud-Client können dann in den "Settings" sogenannte "Folder Sync Connections" angelegt werden. Hier mal ein mögliches Beispiel:

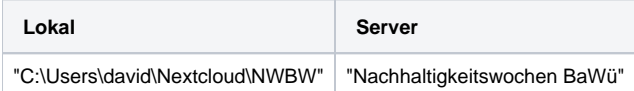